# h5check

Version: 1.0

#### Syntax:

h5check *[options] file*

### Purpose:

h5check is a validation tool for verifying that an HDF5 file is encoded according to the HDF File Format Specification. The purpose is to ensure data model integrity and long-term compatibility between evolving versions of the HDF5 Library.

## Description:

Given a file, h5check scans through the encoded content, verifying it against the defined library format. If it finds any non-compliance, it prints the error and the reason of non-compliance and, if possible, continues the scanning. If h5check does not find any non-compliance, it prints an approval statement upon completion. The tool does not link with the HDF Library and does not use any HDF5 Library API calls.

By default, the file is verified against the latest version of the file format; as of this writing, that is the format recognized by the HDF5 Library release 1.8.*x* series. A format version can be explicitly specified with the *-fn* (or *--format=n*) option. For example, *-f16* (or *--format=16*) would specify verification against the format recognized by the HDF5 Library release 1.6.*x* series.

### Options:

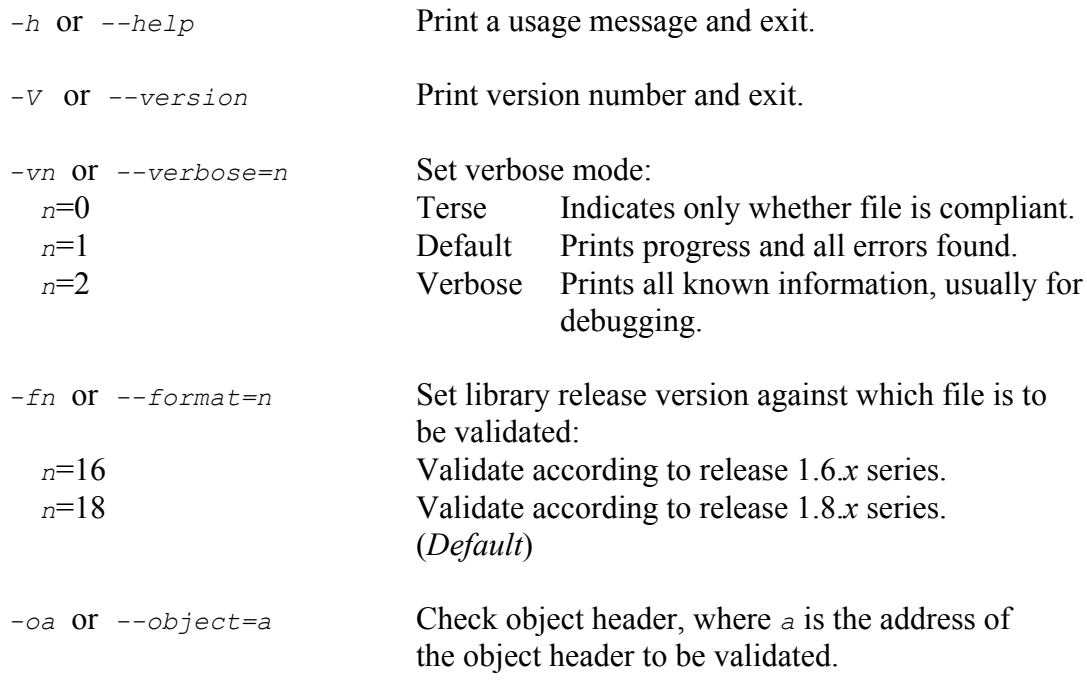